#### Stable BNB

• 0 0

# Step-By-Step How To Start Earning With StableBNB

Download MetaMask from the App Store or Google Play Store

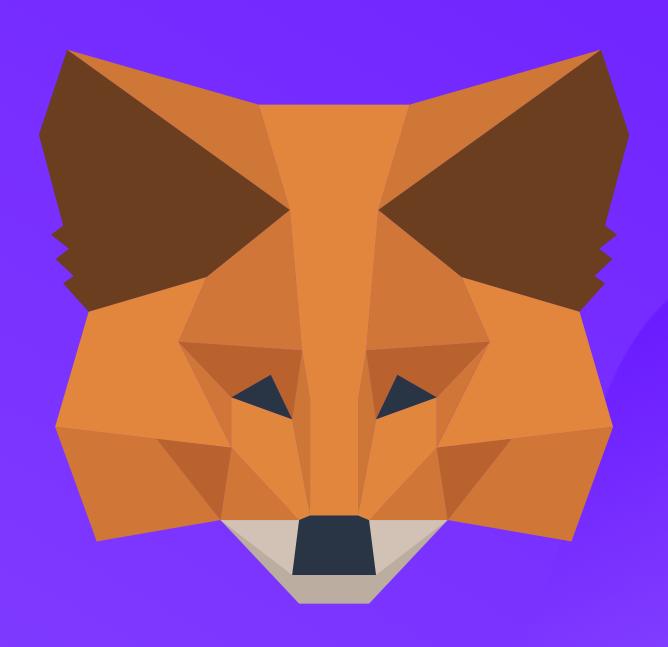

• 0 0

Download Crypto.com from the App Store or Google Play Store and verify your identity

\*If your Country/State allows Binance you can replace Crypto.com with Binance.com or Binance.us\*

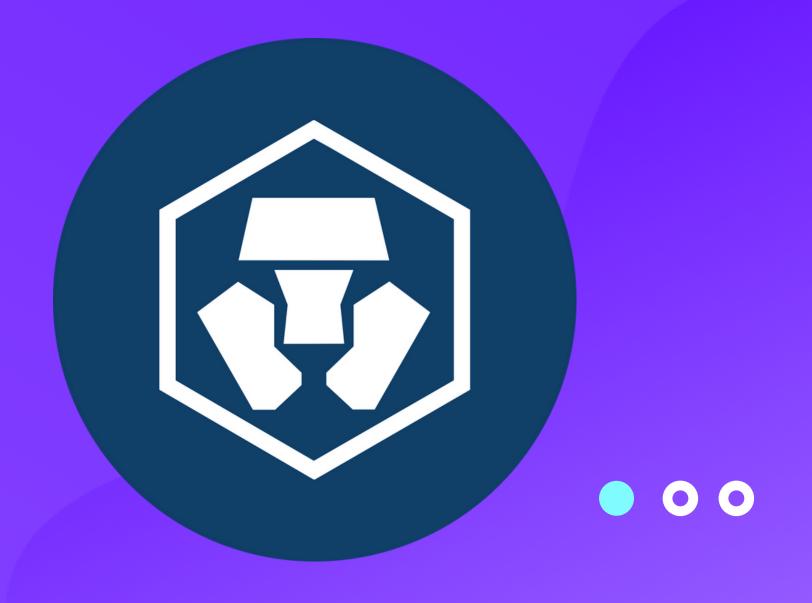

Download Google
Authenticator from
the App Store or
Google Play Store

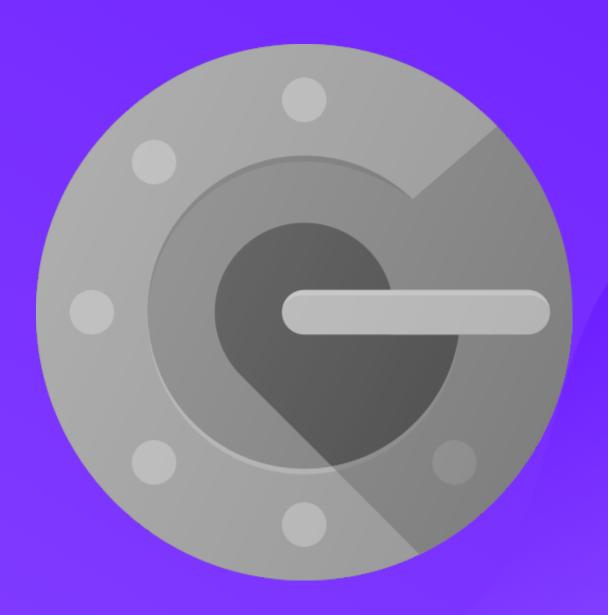

Set Up Google
Authenticator with
Crypto.com by
clicking Settings icon
on Crypto.com, then
2-Factor
Authentication,
Enable all options

#### Add Binance Smart Chain to MetaMask

- 1. Log in
- 2. Tap the 3 menu bars
- 3. Tap settings
- 4. Tap networks
- 5. Tap add new network

#### Type the following info the fields

Network Name: Binance smart chain New RPC URL:

https://bsc-dataseed1.binance.org:443

Chain ID: 56

**Currency Symbol: BNB** 

**Block Explorer URL:** 

https://explorer.binance.org/smart

• 0 0

#### Buy BNB on Crypto.com

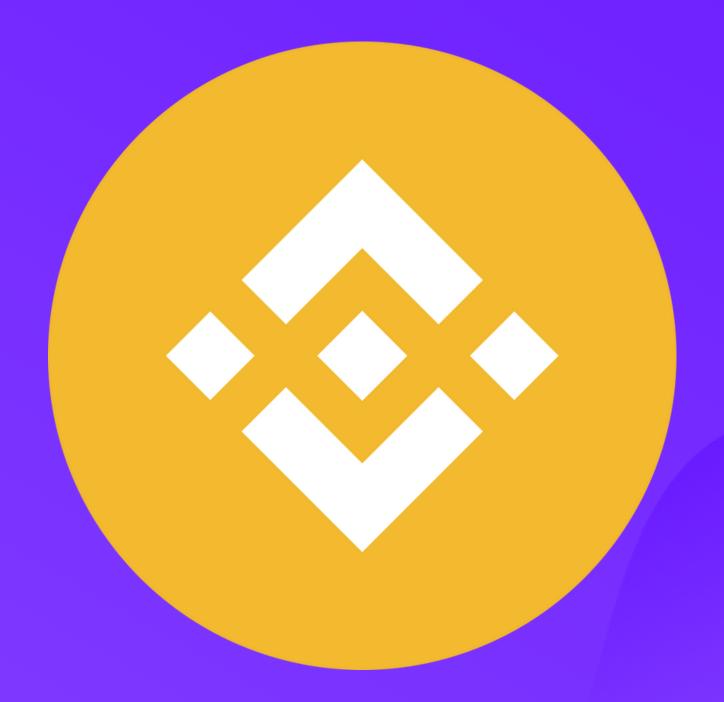

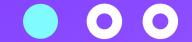

Send Purchased BNB from Crypto.com to your MetaMask BNB Address Via the BSC Network

Follow Steps on next few pages for details...

#### Copy your MetaMask BNB Wallet Address by tapping on the address

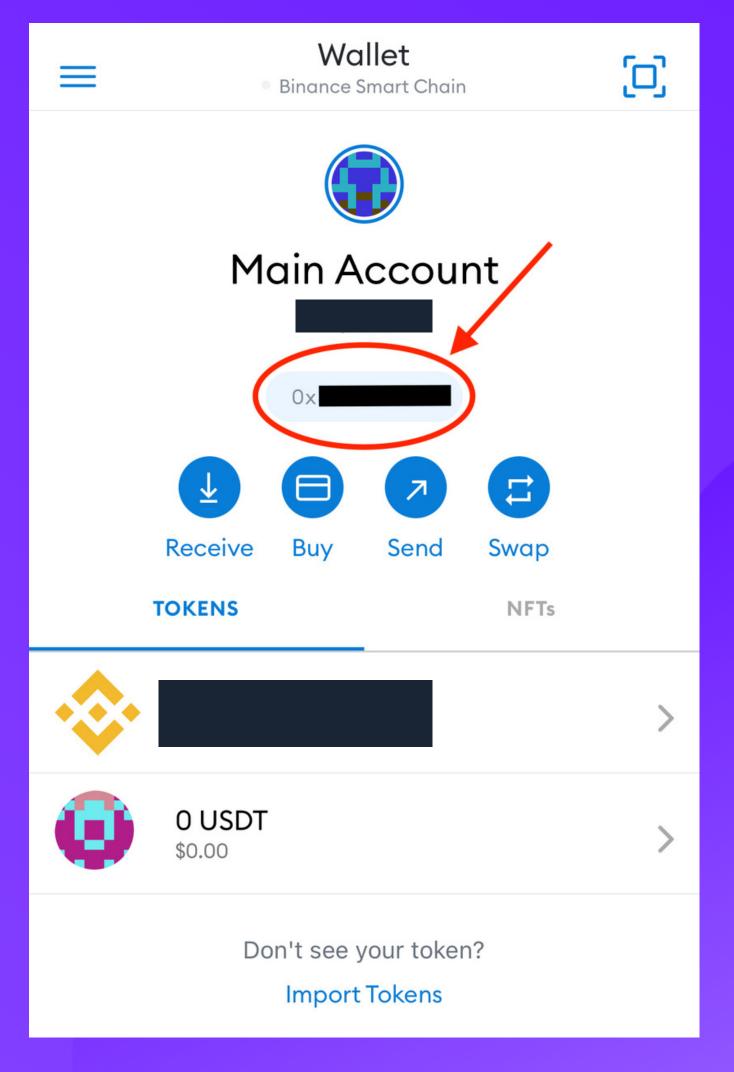

# Now open Crypto.com

#### Tap on BNB wallet and then Tap Transfer

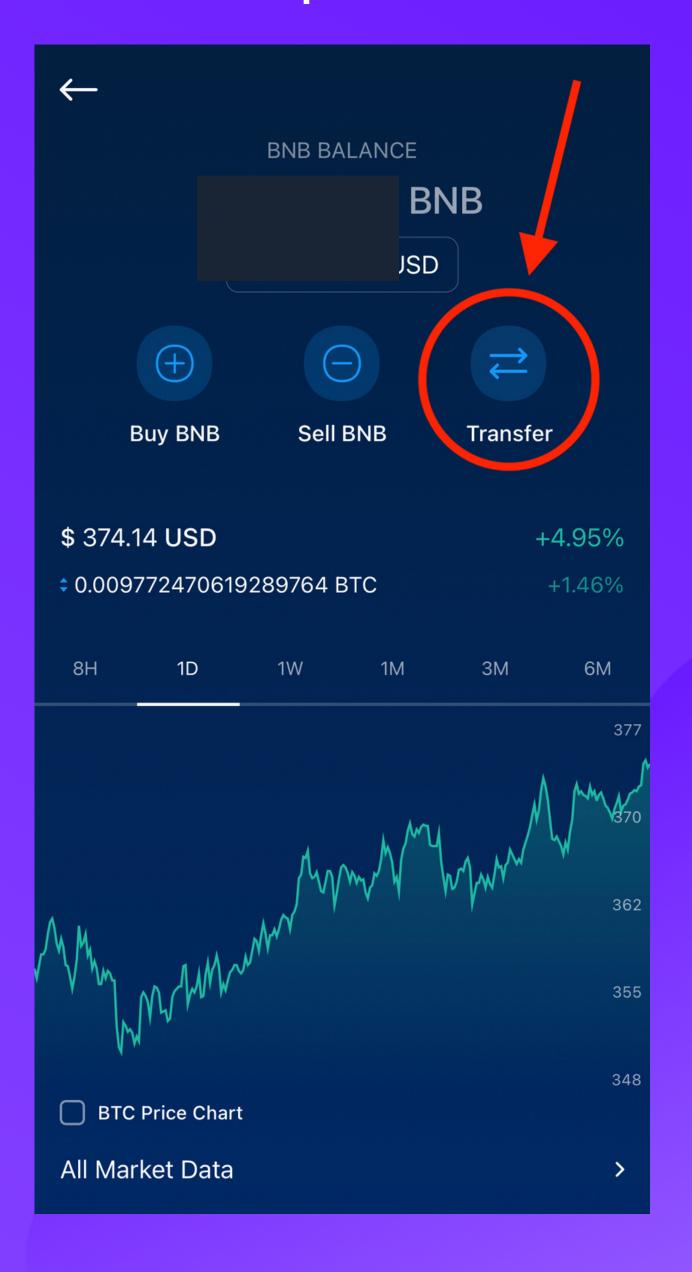

#### Tap External Wallet

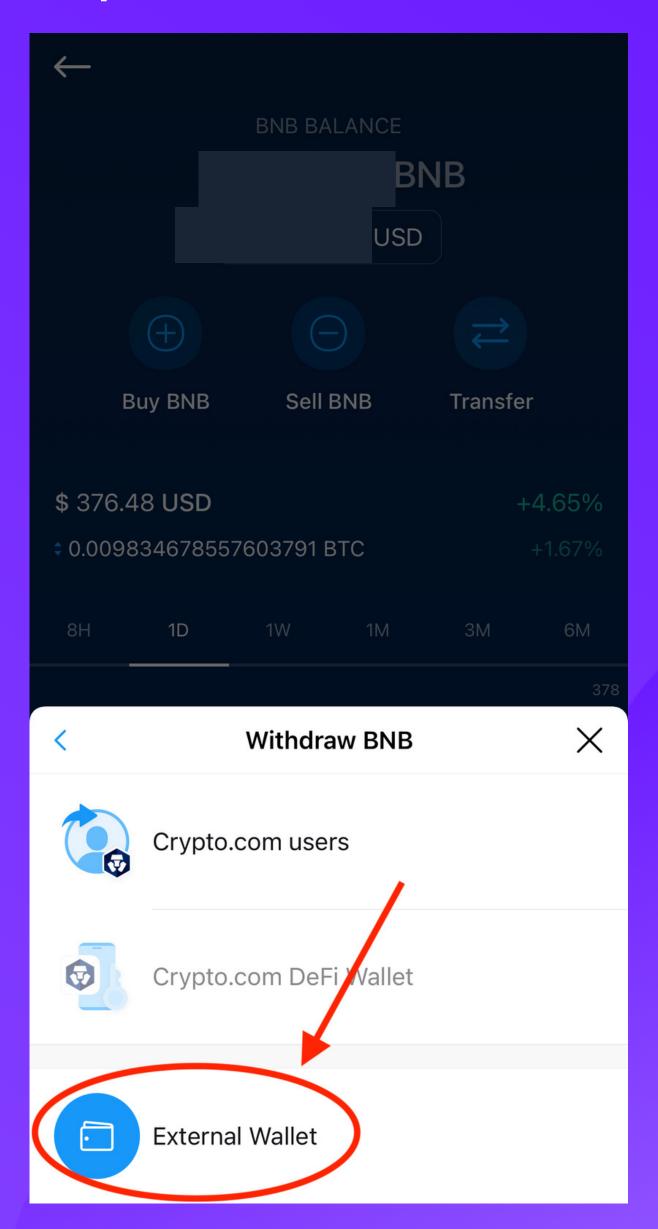

#### Tap Add Wallet Address

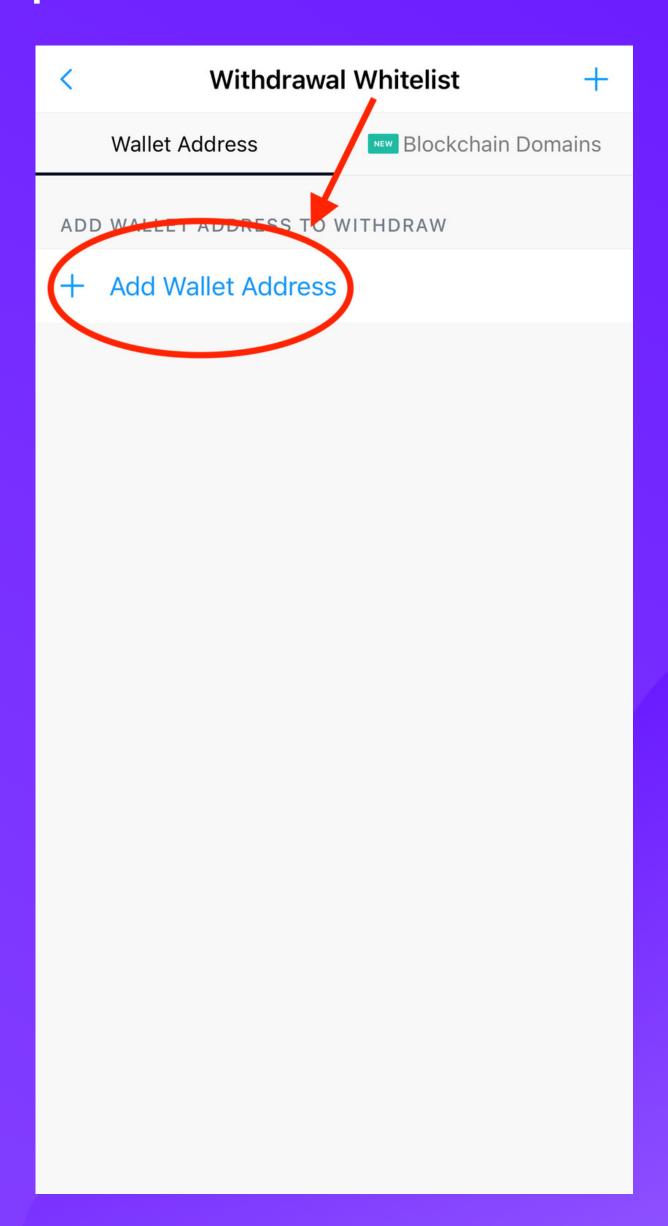

Tap BSC and then paste your BNB address under BNB Wallet Address,
Name your wallet and then tap Continue

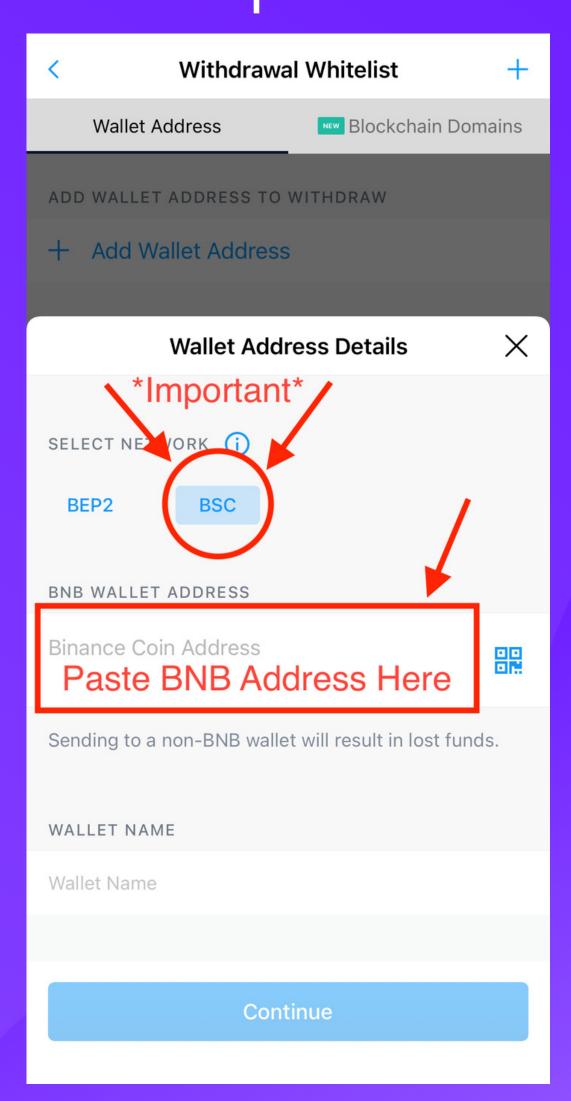

Now you will need to verify a secret code that has been sent to your Google Authenticator app. Memorize this code and go back to Crypto.com app and type it in and confirm.

# Wait on your BNB to be deposited in your MetaMask Wallet

Once your BNB has been deposited in MetaMask, you will need to tap on the 3 lines at the top left of MetaMask Wallet. Once there, tap Browser. Then you will either type in StableBNB.io or paste the referral link you were given.

#### Tap Connect

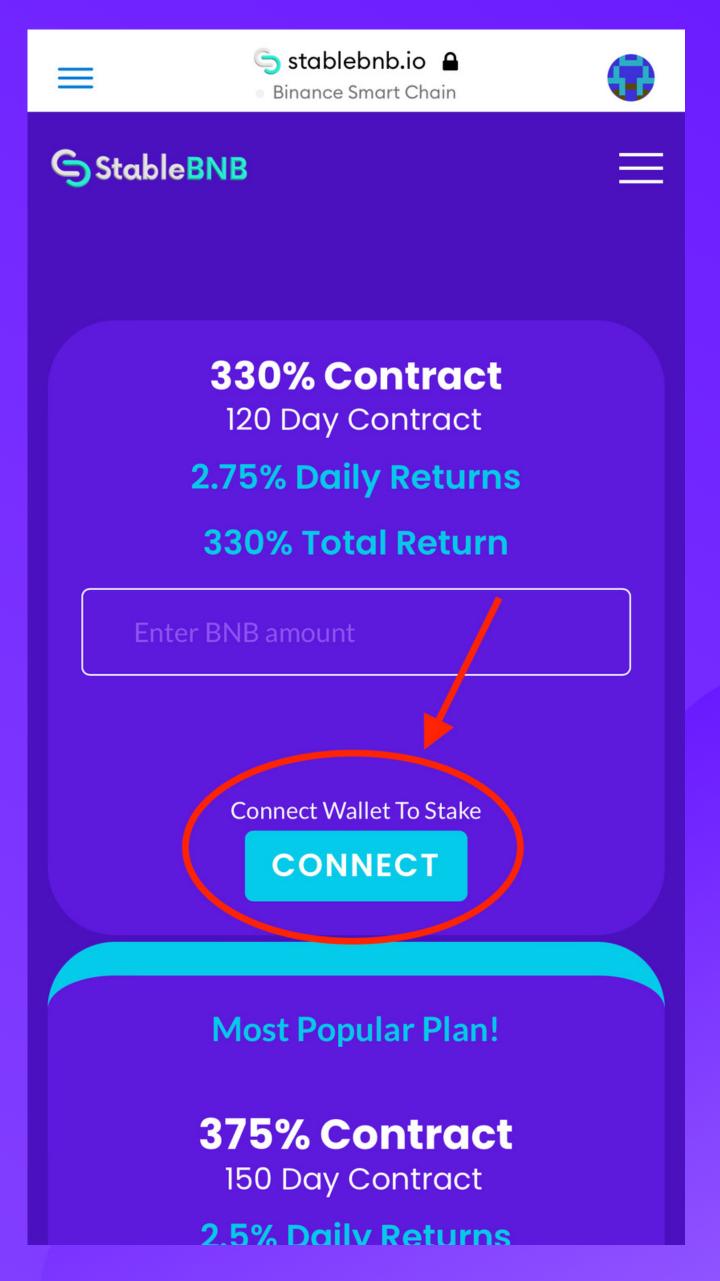

Once connected, simply choose which contract you prefer and type in the amount you want to stake and tap stake.

(Keep in mind, you need to leave about 0.001 BNB in your MetaMask wallet to cover gas fees).

#### Congratulations

You are now earning passive income which you can cash out whenever you want! To grow your account even greater, make sure you are re-staking to compound your investment!

#### StableBNB